## Stata Workshop 2: Data Management

Good File Management is important for good research. Data files get messy and complicated and can feel overwhelming. Organizing files – and developing a system that you can use for different projects – will go a long way to organizing your thinking and improving your productivity.

## Concrete Tips:

- 1. Organization folders on your computer and create a similar folder structure across projects.
	- a. Create subfolders.
	- b. Don't be afraid to reorganize as a project grows in complexity.
	- c. Use variables for path names to allow for flexibility.
- 2. Keep "raw data" pristine. Have a separate folder for it and do not overwrite it.
- 3. Put lots of comments in your code. There are three ways to do this in Stata.
	- a. // comments. For example,
		- // Select sample based on age and gender.
	- b. You can add /\* and \*/ comments. For example,
		- $\frac{1}{2}$  Selection sample based on age and gender  $\frac{1}{2}$
	- c. You can add comments as dividers. For example,

\*\*\*\*\*\*\*\*\*\*\*\*\*\*\*\*\*\*\*\*\*\*\*\*\*\*\*\*\*\*\*\*\*\*\*\*\*\*\*\*\*\*

\*\*\*. Select sample based on age and gender \*\*\*

\*\*\*\*\*\*\*\*\*\*\*\*\*\*\*\*\*\*\*\*\*\*\*\*\*\*\*\*\*\*\*\*\*\*\*\*\*\*\*\*\*\*

- 4. Use alignment, spacing, and indentation to make things readable.
- 5. Create a common structure across all projects. I use a:
	- a. Raw Data Folder: Folder that contains subfolders for each of the original data I'm using.
	- b. Build Data Folder: Folder contains subfolders each with cleaned data corresponding to do files that clean each dataset.
	- c. Programs Folder: Folder that contains programs that manipulate the data. Older programs that are no longer needed are in an "archives" subfolder
	- d. Output Folder: Same names as the corresponding do files in the Programs folder;
	- e. output that is no longer needed also goes in an "archives" subfolder
- 6. Label Programs and Log Files Similarly
	- a. Good things to have at the beginning of a Do File:

version 15.0 prog drop \_all clear all capture log close set linesize 80 display "\$S\_DATE"

What do these mean?

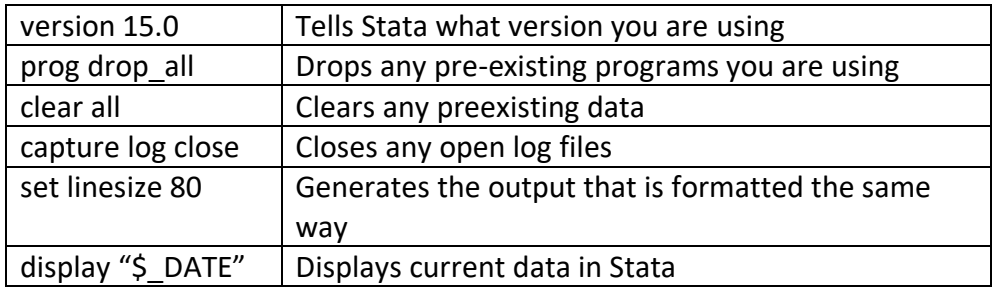